## <span id="page-0-0"></span>Package 'NCIgraphData'

May 1, 2025

Title Data for the NCIgraph software package Version 1.45.0 Created 2011-04-01 Author Laurent Jacob Maintainer Laurent Jacob <laurent.jacob@gmail.com> Description Provides pathways from the NCI Pathways Database as R graph objects License GPL-3 LazyData yes **Depends**  $R (= 2.10.0)$ Suggests Rgraphviz biocViews NCI git\_url https://git.bioconductor.org/packages/NCIgraphData git\_branch devel git\_last\_commit 3fa14ea git\_last\_commit\_date 2025-04-15 Repository Bioconductor 3.22 Date/Publication 2025-05-01

### **Contents**

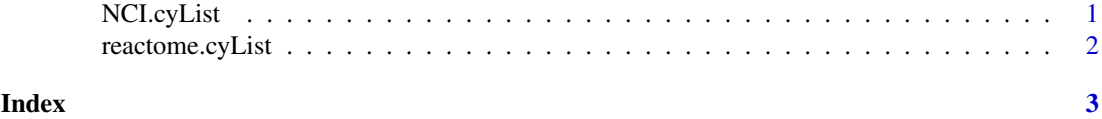

NCI.cyList *Raw NCI networks from Nature curated pathways and BioCarta imported as graphNEL objects*

#### Description

A list of graphNEL objects read from Cytoscape using the CytoscapeRPC Cytoscape plugin in combination with the RCytoscape bioconductor package. This list contains 460 of the NCI-Nature curated and BioCarta imported pathways of the NCI PID.

#### Usage

NCI.cyList

#### Format

A list of 460 graphNEL objects.

#### Author(s)

Laurent Jacob

#### Examples

data("NCI-cyList") length(NCI.cyList)

library(Rgraphviz) plot(NCI.cyList[[1]])

reactome.cyList *Raw NCI networks from reactome as graphNEL objects*

#### Description

A list of graphNEL objects read from Cytoscape using the CytoscapeRPC Cytoscape plugin in combination with the RCytoscape bioconductor package. This list contains 487 of the Reactome pathways of the NCI PID.

#### Usage

reactome.cyList

#### Format

A list of 460 graphNEL objects.

#### Author(s)

Laurent Jacob

#### Examples

data("reactome-cyList") length(reactome.cyList)

library(Rgraphviz) plot(reactome.cyList[[1]])

<span id="page-1-0"></span>

# <span id="page-2-0"></span>Index

∗ datasets

NCI.cyList, [1](#page-0-0) reactome.cyList, [2](#page-1-0)

NCI.cyList, [1](#page-0-0)

reactome.cyList, [2](#page-1-0)